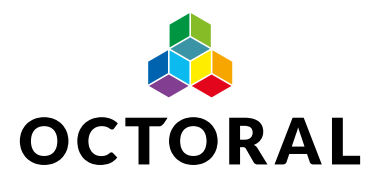

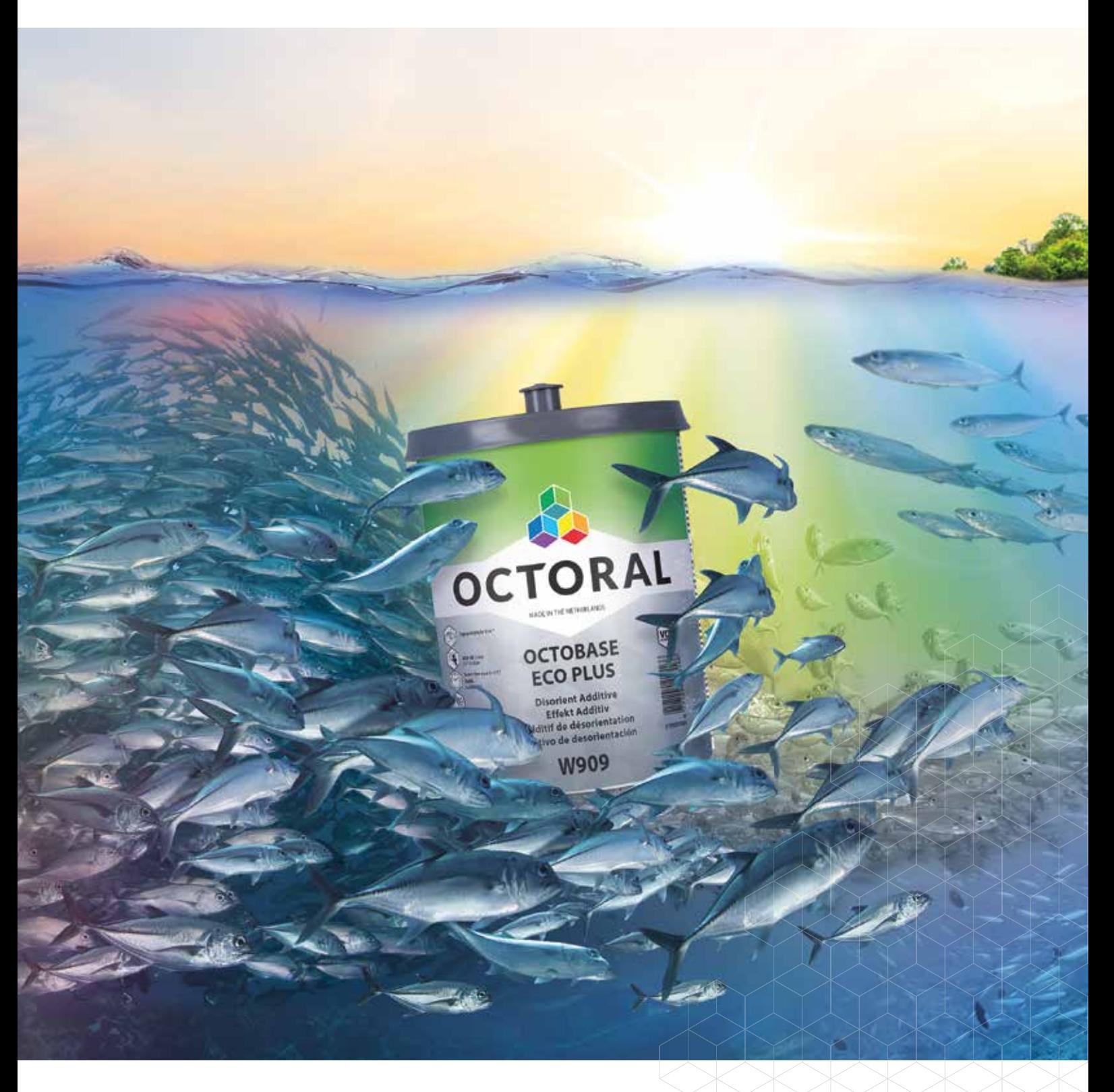

# ENTDECKEN SIE PERFEKTE EFFEKTE

**OCTORAL EFFEKT ADDITIV** 

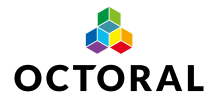

# SPEZIALEFFEKTE FEHLERLOS UND EFFIZIENT ANBRINGEN

Die modernen Reparaturanwendungslösungen von Octoral wurden um ein neues, leistungsstarkes Effekt Additiv ergänzt, welches das Sortiment an Octobase Eco Plus-Systemtonern erweitert. Diese Innovation ermöglicht es, OEM-Metallic- und Perlmutteffekte bei **der Reparatur noch einfacher anzupassen, gleichzeitig den gesamten Reparaturprozess effi zienter zu gestalten und Ihren Betrieb noch profi tabler zu machen.** 

# FORTSCHRITTLICHE TECHNOLOGIE

Dank der neuen Formel des Octoral Effekt Additivs wird eine perfekte Ausrichtung und Winkelvariation der reflektierenden Partikel erzielt. Die innovative Technologie ermöglicht ein hochwertiges Ergebnis, das mit dem der elektrostatischen OEM-Spritztechnik vergleichbar ist.

#### KONZENTRIERTE POWER

Mit dem Octoral Effekt Additiv arbeiten Sie doppelt so effizient wie mit unserem aktuellen Octoral Flop-Additiv. Das Octoral Effekt Additiv steigert die Leistung erheblich, sodass der gewünschte Farbton jetzt mit bis zu 50% weniger Materialeinsatz erreicht werden kann. Die erhöhte Deckkraft, auf Grund einer verhältnismäßig hohen Konzentration, verringert nicht nur die Transparenz des Produkts, sondern auch den Zeit- und Materialaufwand. So macht die neue Technologie den Reparaturprozess noch effizienter.

## OPTIMALE FARBANPASSUNG

Das innovative Octoral Effekt Additiv erweitert das bereits vielseitige und fortschrittliche Reparatursystem. Dadurch ist der präzise Farb- und Effektabgleich jetzt für einen noch breiteren Bereich an Spezial- und Effektfarbtönen möglich, was zu einem noch besseren Lackierergebnis und höherer Kundenzufriedenheit führt und das immer wieder.

## OEM-KOMPATIBILITÄT

Das Octoral Effekt Additiv bietet die ideale Lösung für eine Vielzahl an Effektfarben der meisten Fahrzeughersteller, einschließlich: BMW, Chrysler, Ford, Ford USA, General Motors, Honda, Mazda, Mercedes, Mitsubishi, Toyota und Volkswagen.

#### WIE SIE DAS OCTORAL EFFEKT ADDITIV IN COINS AUSWÄHLEN

Das neue Effekt Additiv wurde in unsere innovative COINS-Software integriert. Bitte vergewissern Sie sich, dass Sie Version 15.0 oder eine neuere Version verwenden.

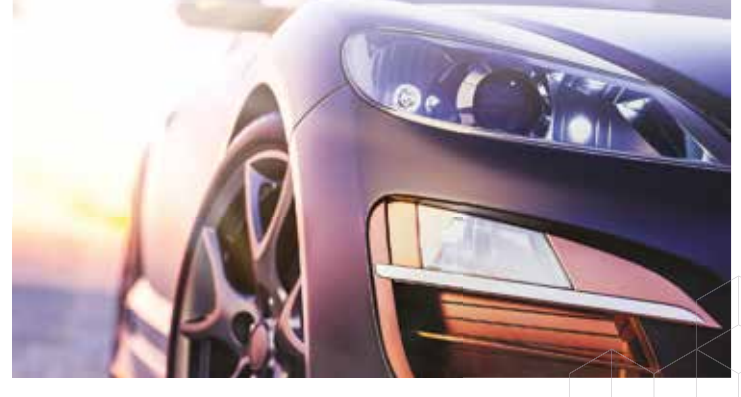

COINS ist auf das bereits bestehende Octoral-Flop-Additiv voreingestellt, befolgen Sie daher bitte die nachfolgenden Schritte, um Zugriff auf die Rezepturen mit dem neuen Octoral Effekt-Additiv zu erhalten und dieses Produkt in die Voreinstellung zu übernehmen. Bei Bedarf ist es auch möglich zur bestehenden Produktrezeptur zurückzukehren.

#### *Zugriff auf die neue Octoral-Eff ect Additiv-Rezeptur*

**Wählen Sie im Formeldialog** das Auswahlfeld "Effekt Additiv", so daß das neue Produkt verwendet wird

#### *Octoral Eff ekt Additiv als Voreinstellung festlegen*

- "Menü" auswählen, dann "System", danach "Einstellungen"
- Anschließend "Effekt Additiv" als Standardrezeptur auswählen; COINS nutzt jetzt das Effekt Additiv für sämtliche Rezepturen

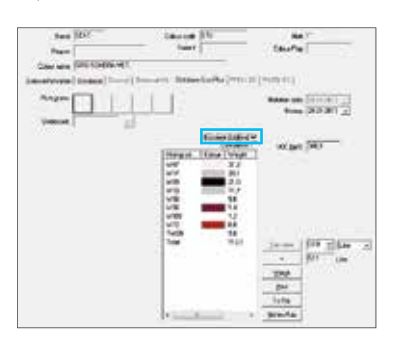

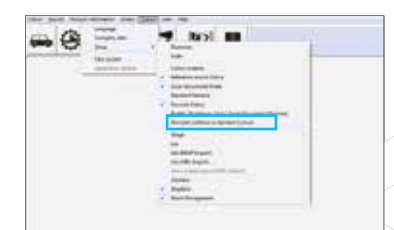

Wenn die ältere Rezeptur verwendet werden soll, deaktivieren Sie das Octoral Effekt Additiv wie folgt:

- Gehen Sie zum entsprechenden Rezept
- Verwenden Sie das Formel-Dialogfeld und deaktivieren Sie das Auswahlfeld "Effekt Additiv"

#### OCTOBASE ECO PLUS

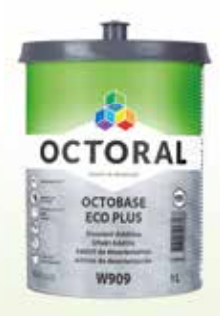

519091001 - 1L W909 Octobase Eco Plus Effekt Additiv # pro VE - 3

Mit der Erweiterung des Octoral-Systems, dem Effekt Additiv, können Sie ab sofort Metallic- und Perlmutteffekte nahtlos und effizient auftragen.

Für weitere Informationen kontaktieren Sie bitte Ihren zuständigen Octoral-Vertreter.